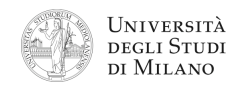

**Architettura degli Elaboratori**  Lauree trienn. Comunicazione Digitale / Informatica Musicale **Appello del 25 gennaio 2011**

Cognome, nome: Matricola: ! Com. Dig.  $\overline{\Box}$  Inf. Mus.

- **1.** [2] Rappresentare il numero decimale **–60,0625** secondo lo standard IEEE–754, singola precisione, in formato esadecimale.
- **2.** [3] Si dimostri la seguente equivalenza  $(a+b)(\overline{a}+b+c)(a+\overline{c})=ab+a\overline{b}c+b\overline{c}$ applicando regole di algebra booleana:
- **3.** [3] Si disegni la struttura circuitale di un **Latch** di **tipo DT** e se ne descriva il funzionamento.
- ! **4.** [5] Si progetti un circuito caratterizzato da quattro ingressi **A**, **B**, **C** e **D**, e da un'uscita **Y** che vale '1' se e solo se, sui quattro ingressi, la quantità di '1' è strettamente maggiore della quantità di '0'.

a) Determinare la tabella di verità di Y; b) esprimerla nella forma canonica più adatta; c) semplificarla mediante mappe di Karnaugh; d) semplificarla ulteriormente, se possibile, mediante semplificazioni algebriche; e) disegnarne lo schema circuitale.

- **5.** [8] Si sintetizzi una macchina a stati finiti di Moore che presenta una linea di ingresso che viene valutata ogni millisecondo e una linea d'uscita che cambia valore  $(0\rightarrow1\rightarrow0\rightarrow1\rightarrow...)$  ogni volta che sulla linea d'ingresso si presenta la sequenza: "1100". Si supponga che inizialmente la linea d'ingresso e l'uscita si trovino entrambe a 0. Si determinino: STG, STT, STT codificata e struttura circuitale del sistema completo, non trascurando la gestione del segnale di clock ed avendo cura di semplificare il più possibile le funzioni prima di tradurle in circuito.
- **6.** [6] Si traduca in linguaggio Assembly MIPS nativo, evitando cioè di utilizzare pseudoistruzioni, la seguente procedura in linguaggio C. Si consideri che tale procedura si aspetta l'argomento nel registro **\$a0** e restituisce il risultato nel registro **\$v0**.

```
int SuperFunz( int n ) 
{
   if( n<5 ) return( n );
   else return( n*SuperFunz(n–5) );
}
```
**7.** [4] Si scriva un programma Assembly completo, per ambiente SPIM, per calcolare il valore di "SuperFunz" di un numero intero fornito da tastiera. Il programma esegue il calcolo chiamando la funzione **SuperFunz** descritta nell'esercizio precedente, quindi termina. Il programma deve presentarsi a terminale come nel seguente esempio:

```
 Inserisci un numero intero: 
 > 8
SuperFunz(8) = 24
```
**8.** [4] Si traducano le due istruzioni seguenti a) in Assembly MIPS nativo e b) in linguaggio macchina, specificando valore e ampiezza in bit dei campi di ogni istruzione.

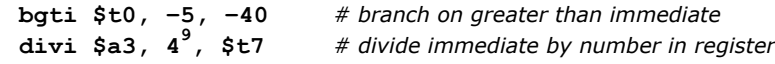

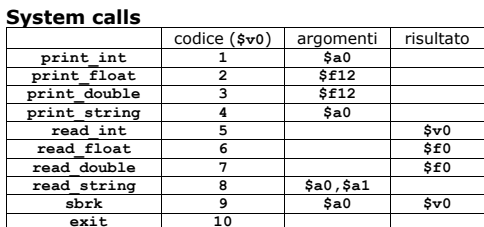

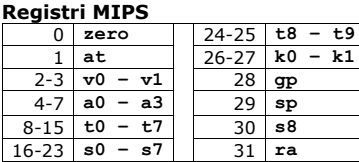

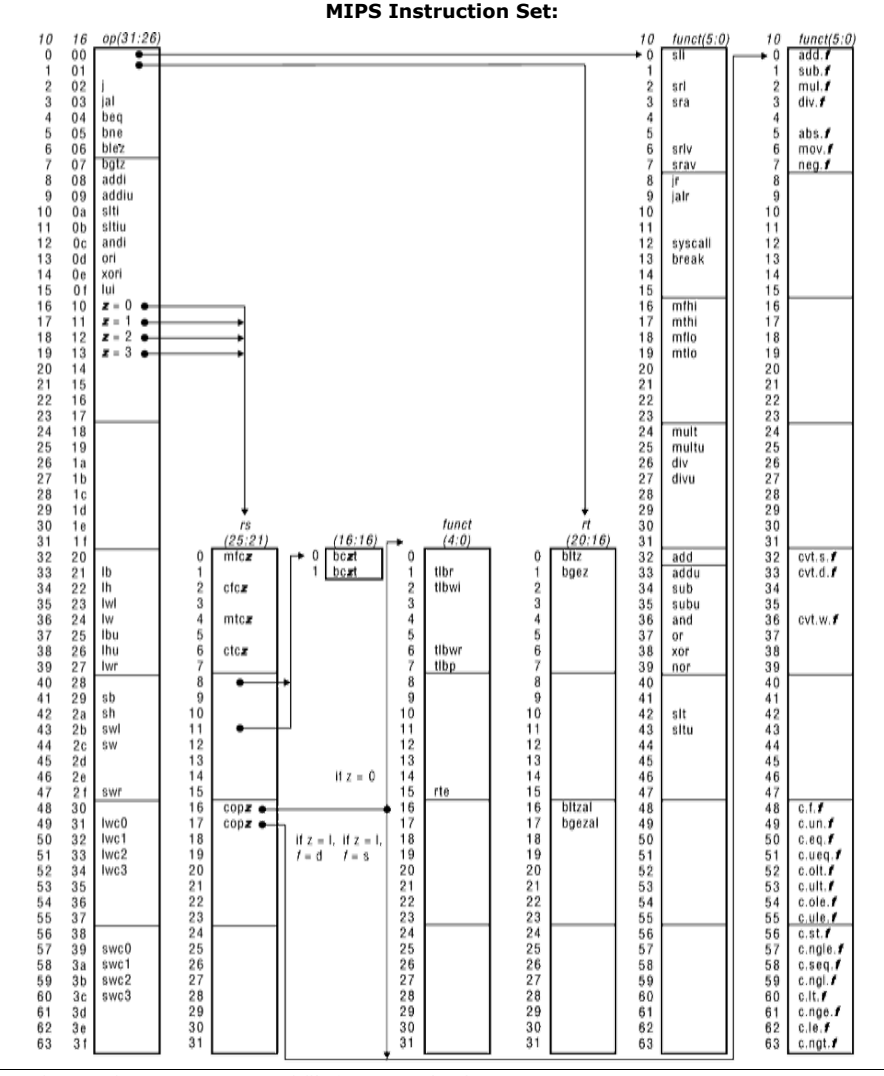

© Federico Pedersini – Dip. Scienze dell'Informazione (DSI) gennaio 2011